# **System software**

# **Resolving symbols**

## Code representation

#### • Class Code

- name, start address, program
- program is an array of Nodes
	- List<Node> program
- symbol table
	- Map<String, Integer> symbols
	- defineSymbol(sym, val)
	- resolveSymbol(sym)
- Node
	- Comment
	- InstructionF1
	- InstructionF2
	- InstructionF3
	- InstructionF4
	- Directive
	- Storage

## Code representation

#### • Class Node.

- String label
- · Mnemonic mnemonic
- String comment
- toString()

● …

- Visitor design pattern (simplified)
	- commands are visited sequentially

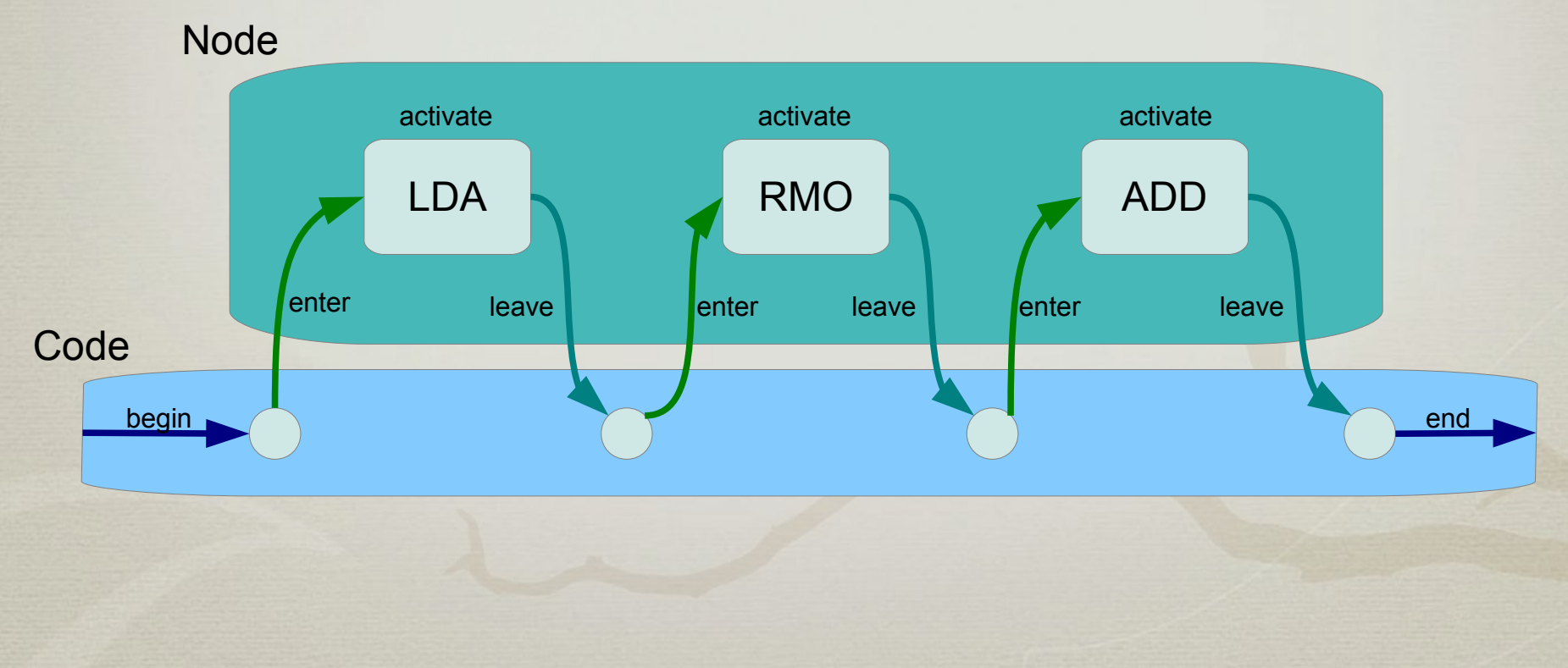

#### ● Class Code

- begin() ... start of traversal
	- initialization of LOCCTR (location counter)
		- loc = start; nextLoc = start
	- initialization of base addressing
		- $\texttt{regB} = -1$
- end() ... end of traversal
	- any extensions

- Class Code
	- visitors
		- resolve()
			- resolving symbols
		- dumpText()
			- generating object file
		- dumpCode()
			- generating raw code
		- etc

public void resolve() throws SemanticError { begin(); for (Node node : program) { node.enter(this); node.resolve(this); node.leave(this); } length = nextLoc – start; end(); }

#### • Class Node

- enter(Code code) ... command enter
	- code.loc = code.nextLoc;
	- code.nextLoc += length();
- leave(Code code) ... command leave
	- directive ORG

- Class Node
	- different visitor
		- activate(Code code)
			- *1 st pass (see lectures)*
			- defines symbol (label) in the symbol table
		- resolve(Code code)
			- *2 nd pass (see lectures)*
			- resolve symbols in formats F3, F4
		- emitCode(byte[] data, int pos)
		- emitText(StringBuffer buf)
			- use emitCode() and transform data into buf
			- but be careful with RESB and RESW

# First pass

- Reading and parsing the source code
	- adding the command to the AST
- Filling up the symbol table
	- all labels (left symbols) are defined
- Visitation
	- code.append(Node node)
		- program: add(node)
		- node: enter() activate(), leave()

### Second pass

- Resolving right symbols
	- based on the symbol table
	- replace right symbols with addresses
- Resolving addressing
	- address use
		- immediate, simple, indirect
	- address calculation
		- PC-relative, base-relative, direct (absolute)

#### Address use

- Bits ni and x.
	- can be treated already in the first pass
	- $\bullet$  x indexed addressing

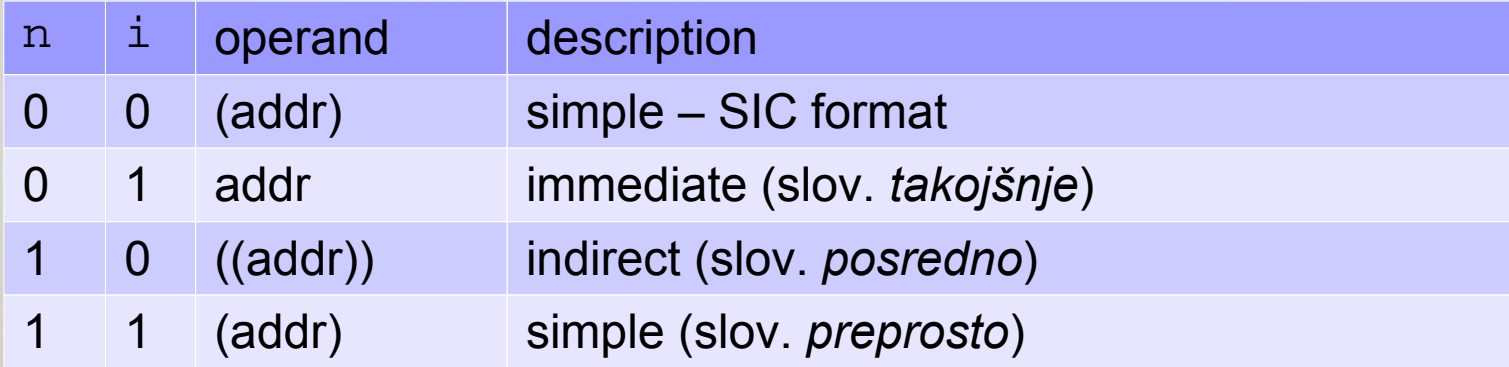

#### Address calculation

- Bits bp.
	- SIC/XE format 3
	- the bits are determined when resolving symbols

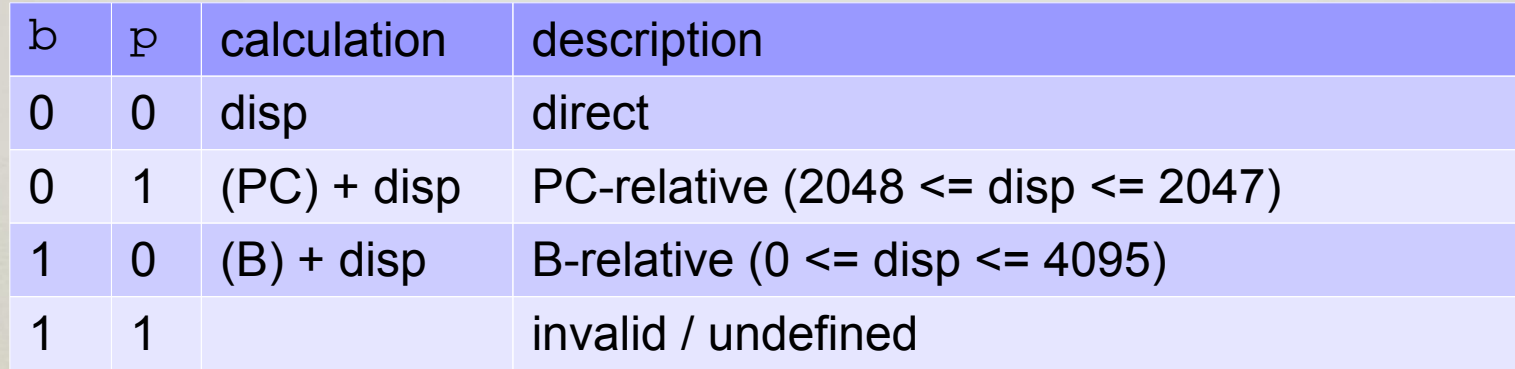

# Resolving F3

- Try PC-relative
	- $\text{-} 2048 \le$  displacement from the PC register  $\le$  2047
- Try base-relative
	- $\cdot$  0  $\le$  displacement from the B register  $\le$  4095
- Try direct (absolute)
	- $\cdot$  0  $\leq$  address  $\leq$  4095
	- relocatable code?
- \* Try SIC format, direct (absolute)
	- $\cdot$  0 ≤ address ≤ 32767 (15 bits)